New Perspectives in Scholarly Publishing –Neue Wege der Informationsbereitstellungfür die akademische Wissenschaft

#### Prof. Dr. Alexander Grossmann

HTWK Leipzig and ScienceOpen

38. AGSB-Jahrestagung Leipzig 21. September 2017

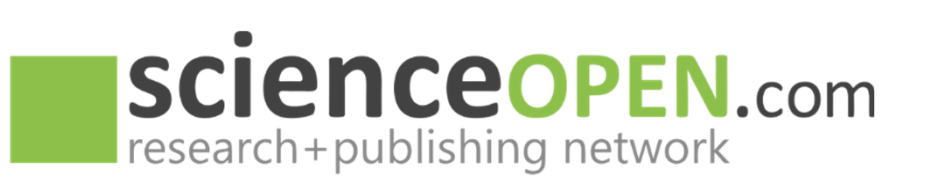

## Too much information?

2

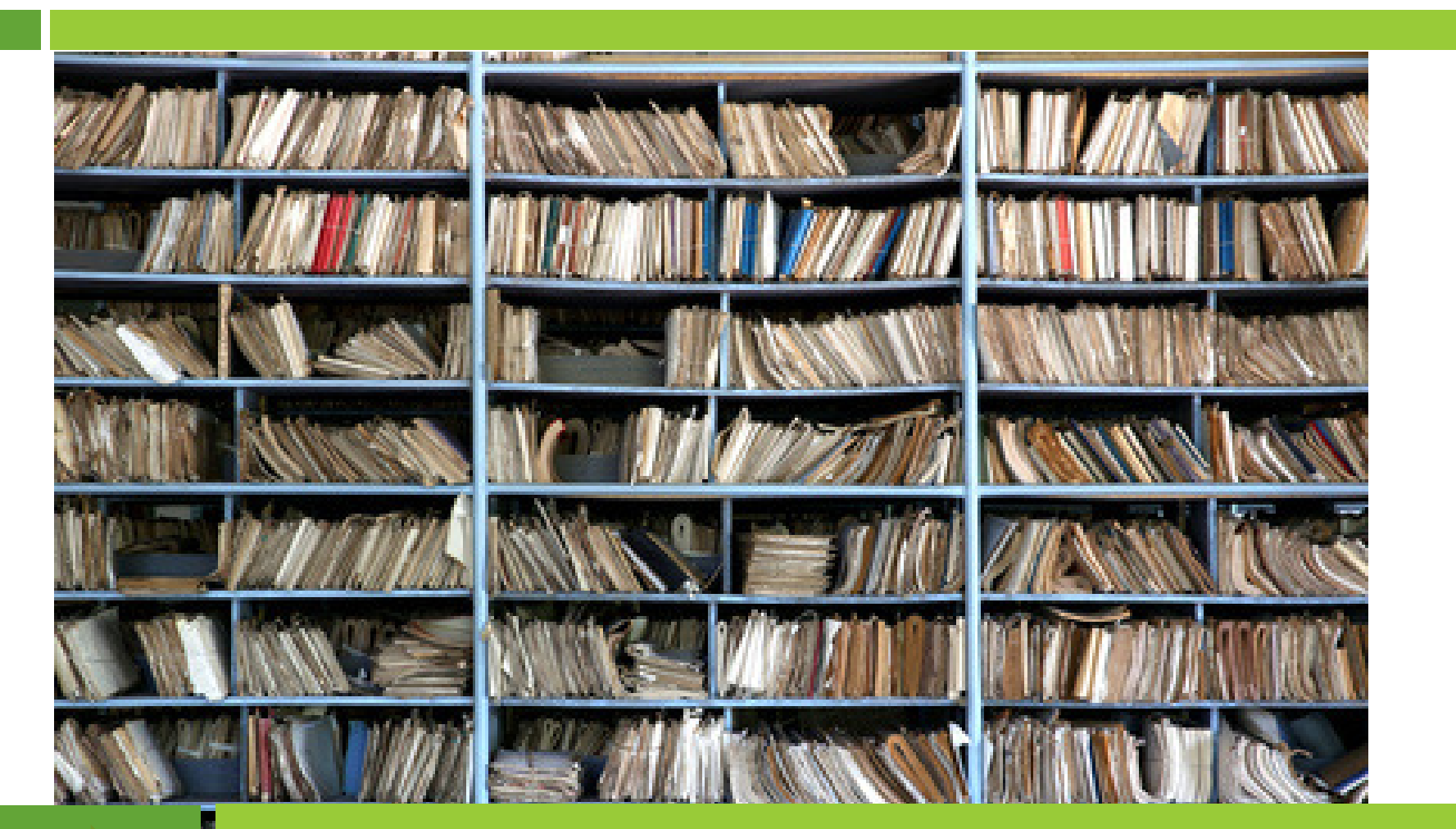

Over 2m new papers per year in STM only…

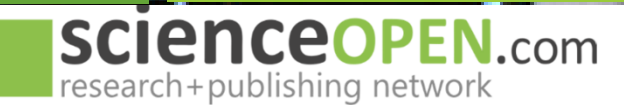

## Too much information?

3

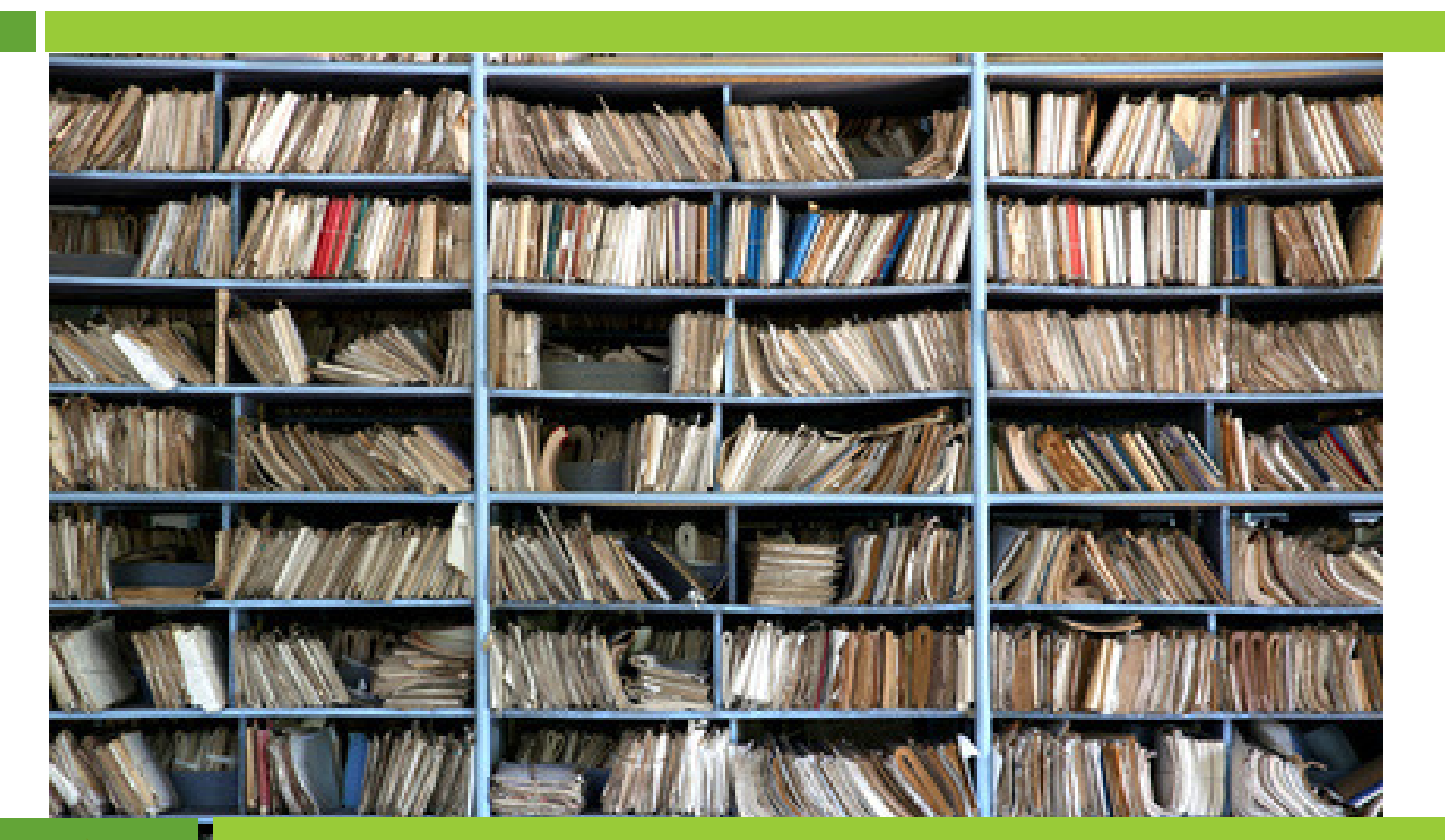

#### …how to find your institution's research?

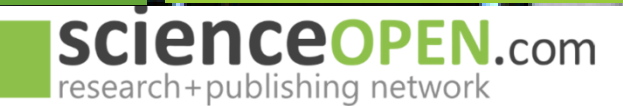

### New projects in scientific communication

 $\Delta$ 

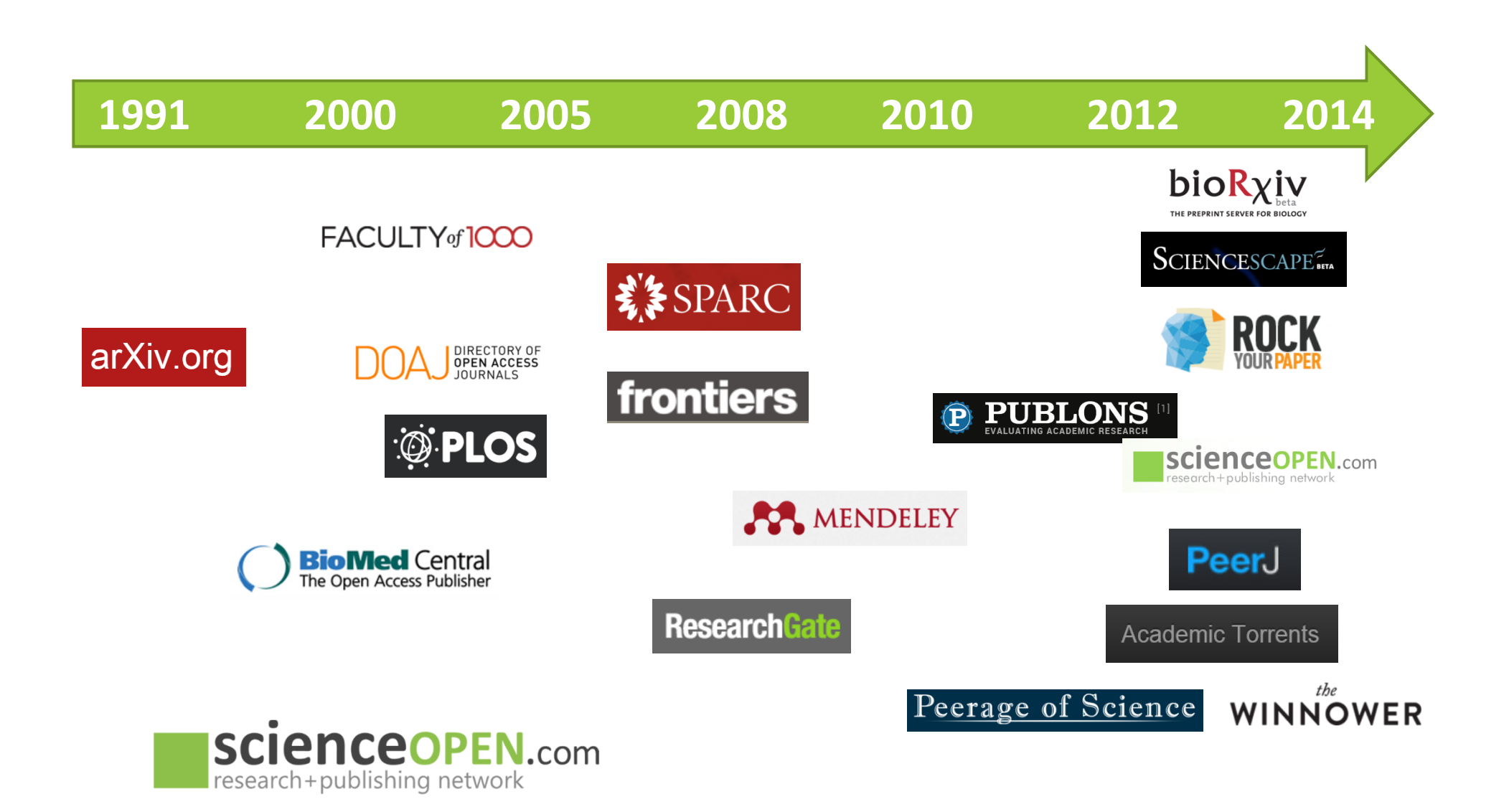

#### **Open Access and open peer review...**

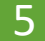

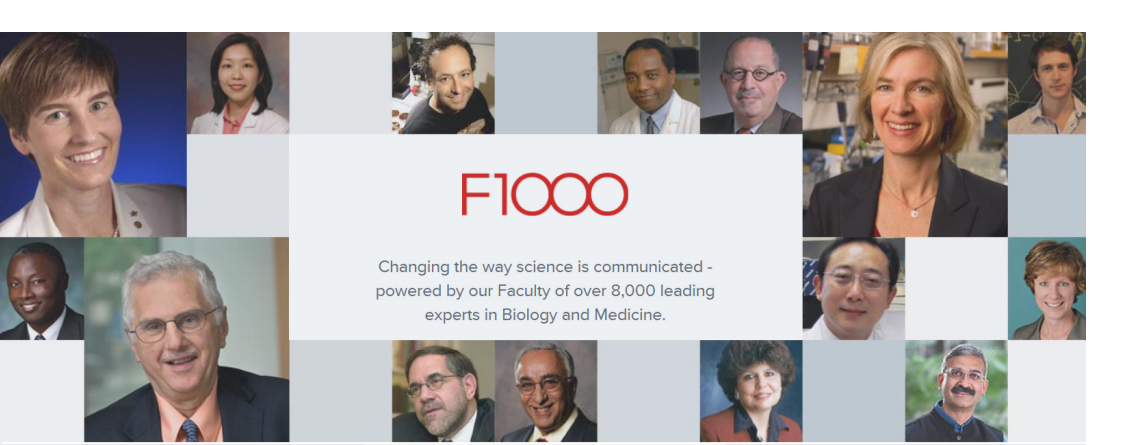

#### **DISCOVER**

Powerful algorithms suggest articles relevant to your research, with the best articles highlighted as recommended by

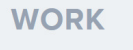

A rich suite of tools help with writing, collaborating, reference management and preparation for publishing in the journal of

#### PubPeer

The online journal club

Q. Search by DOI, PMID, arXiv ID, keyword, author, etc.

The PubPeer database contains all articles. Search results return articles with comments. To leave a new comment on a specific article, paste a unique identifier such as a DOI, PubMed ID, or arXiv ID into the search bar.

**Search Publications** 

PubPeer comments on PubMed and journal websites with our browser extension!

Blog | Recent | Featured | About | Press | Contact | Journals | FAQ | Topics | Privacy Policy | Terms | Login

Copyright © 2016 PubPeer, LLC

Follow @PubPeer 7,690 followers

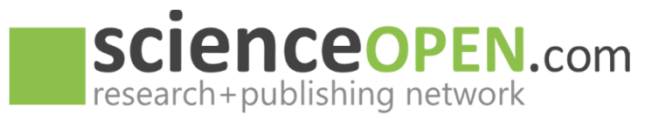

### Alternative article level metrics...

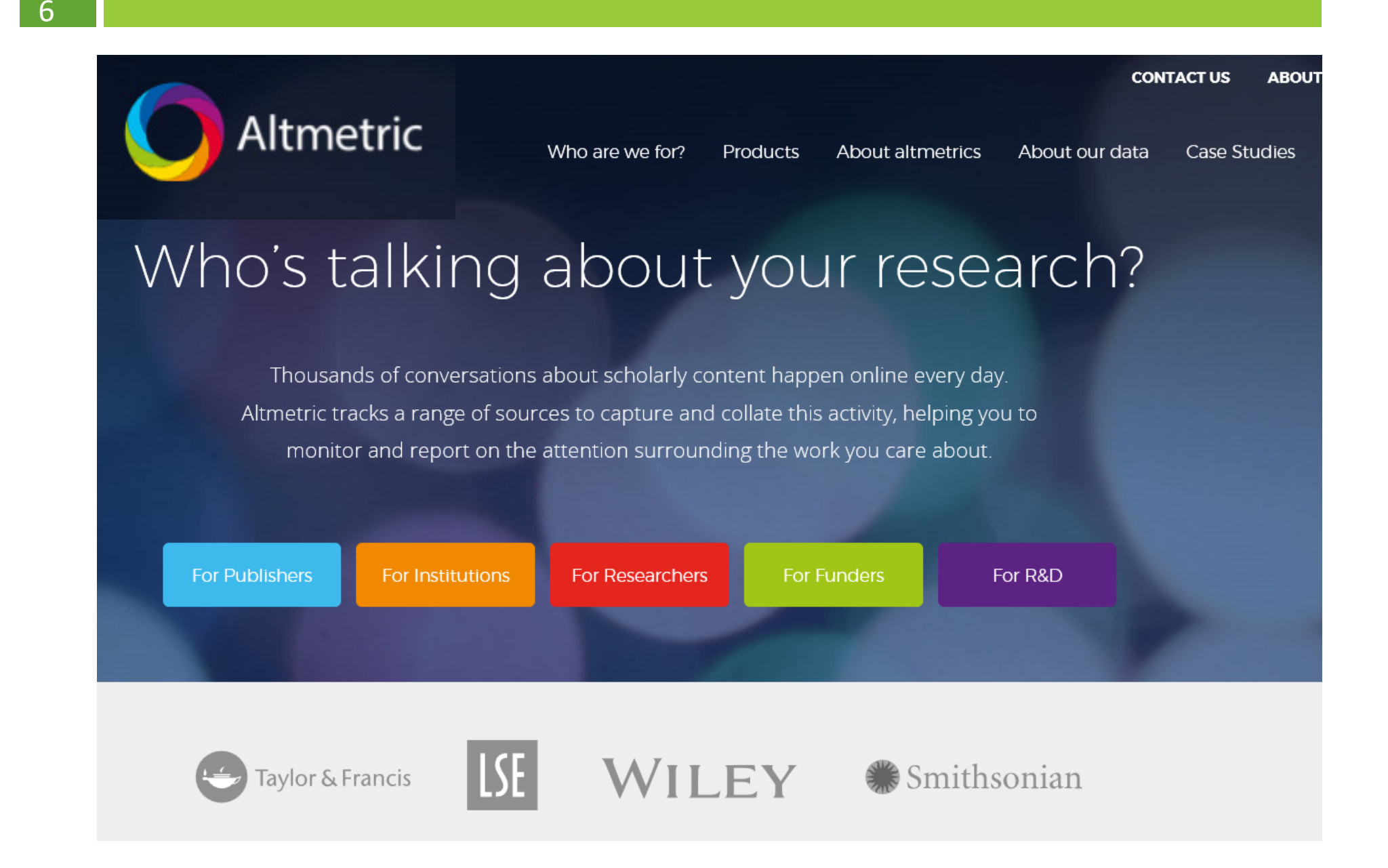

## Collaborative writing…

7

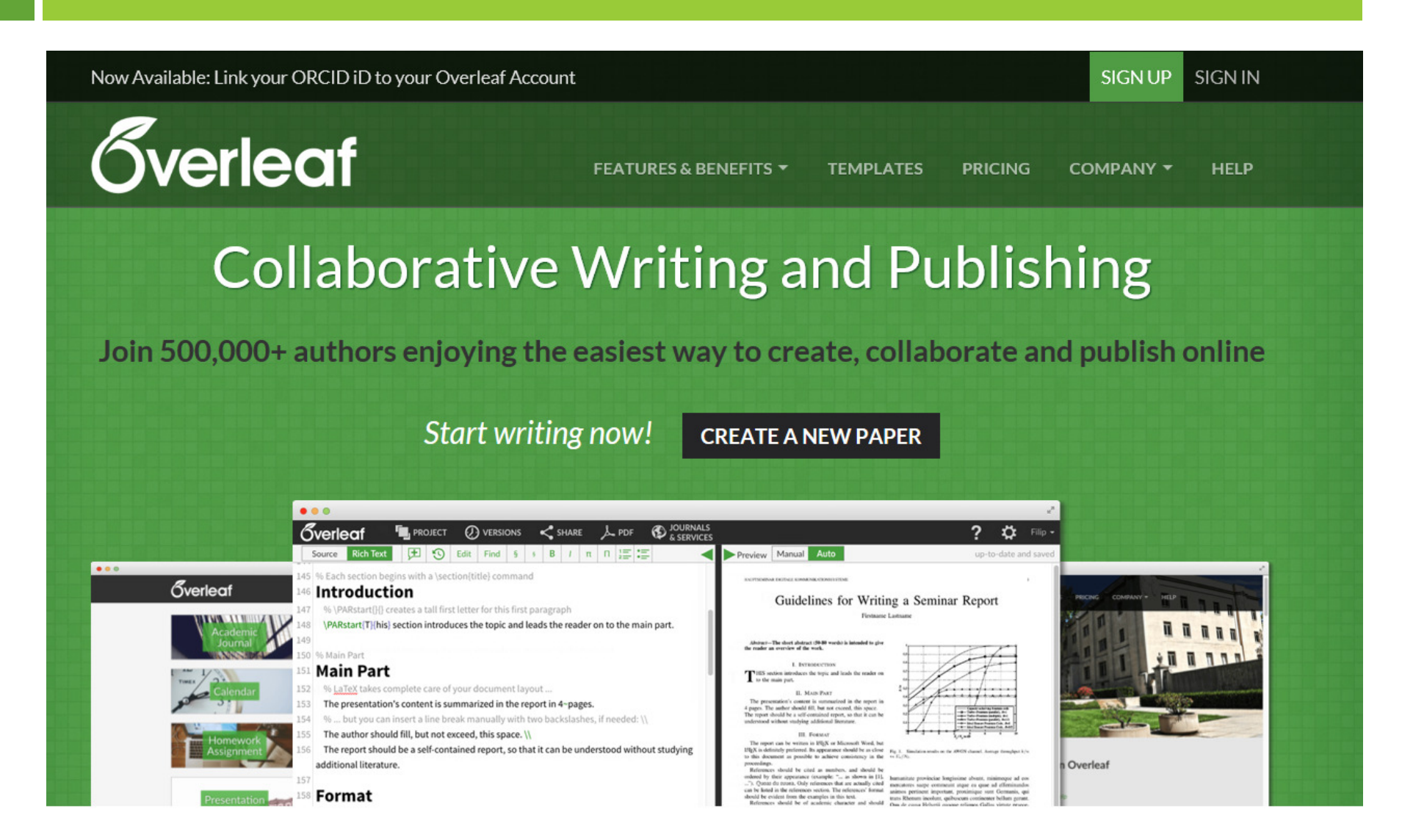

Over 5 million projects, authors from 3600 institutions and more than 2400 templates

## Self-promoting and author marketing...

#### KUDOSL

loin | Sign In | Menu $\equiv$ 

#### Kudos for Researchers

#### Increase the reach and impact of your publications

Kudos is a free service through which you can broaden readership and increase the impact of your research. Kudos is more than a just a networking site, and more than just a publication listing. It is a toolkit for explaining your work in plain language and for enriching it with links t related materials (watch a video about explaining and enriching). Kudos also provides a unique one-stop shop for multiple metrics relating to your publications: page views, citations, full text downloads and altmetrics. When you explain, enrich and share your work through Kudos, we map your actions against these metrics in charts that show you which activities are most effective when it comes to increasing the reach and impact of your work (watch a video about sharing your work).

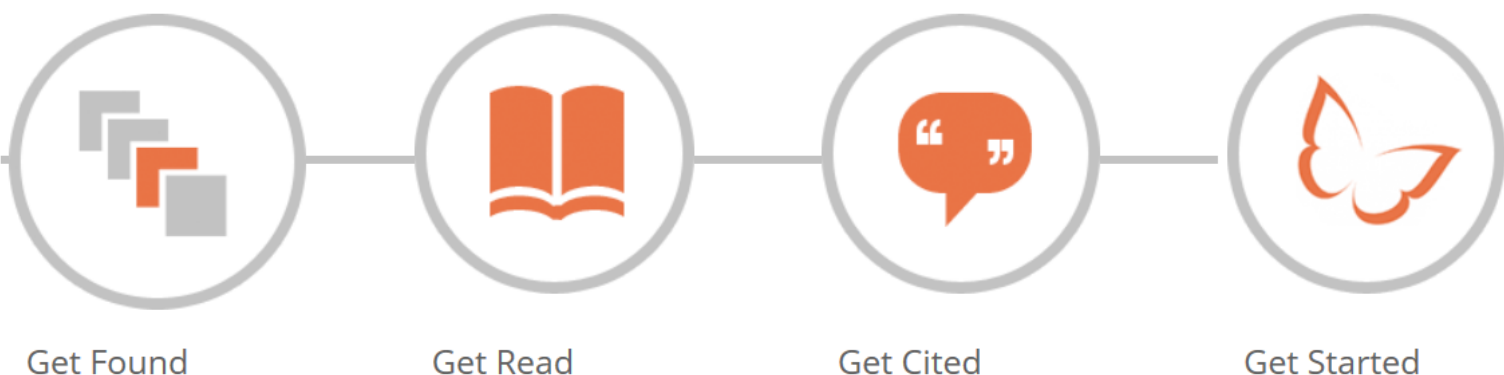

By sharing your work, and creating simple descriptions that we can share on your behalf, you maximize the likelihood of the right people finding and

Plain language descriptions help others in your field to filter more of the literature and determine which works to read in depth. They also make your

**Broadening your** readership helps ensure the maximum possible exposure and impact for your work.

Kudos is quick to use, and free for researchers. Start enhancing the impact of your publications now.

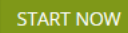

## New culture of communication…

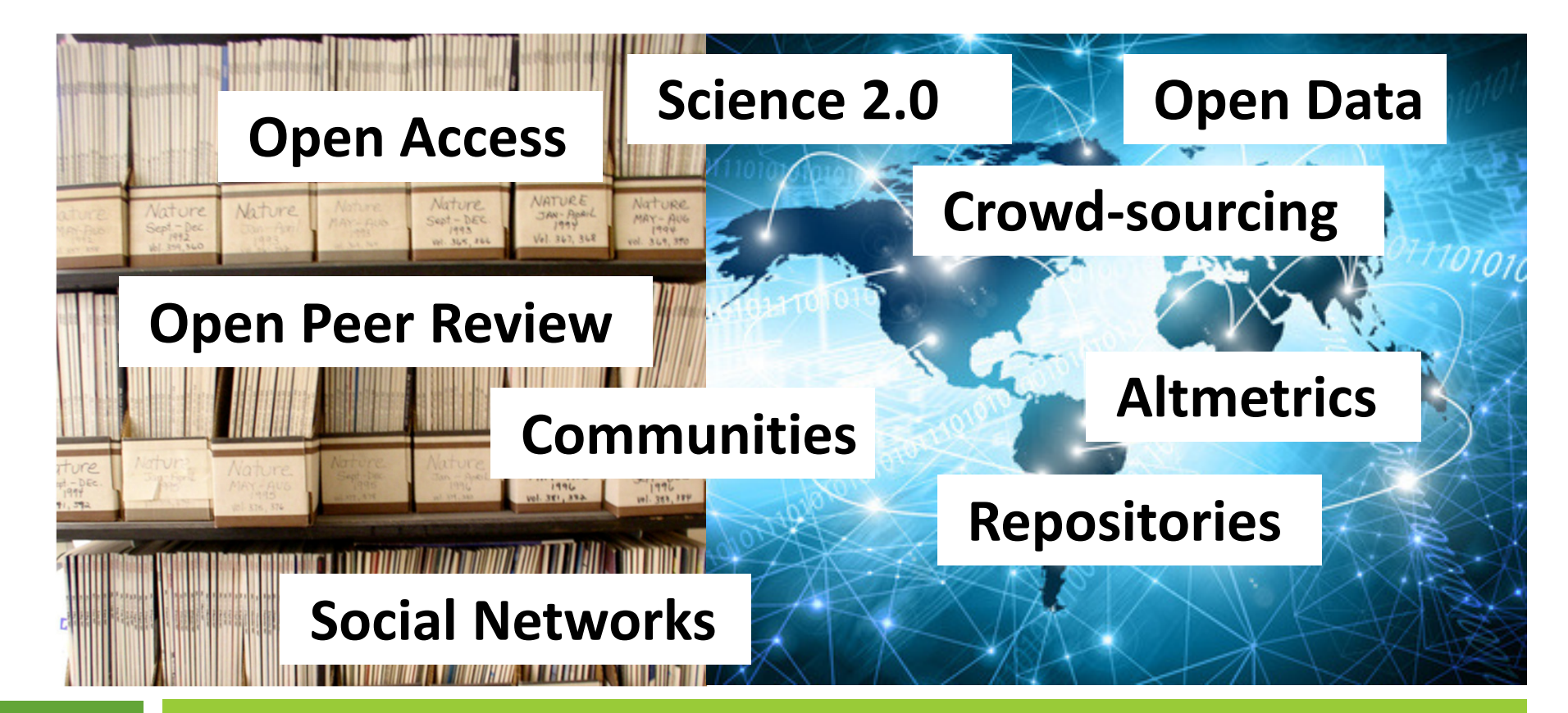

#### How to find relevant research…?

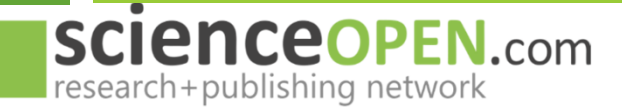

### **ScienceOpen**

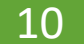

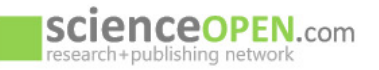

 $\blacksquare$  MY SCIENCEOPEN  $\blacktriangleright$ **BLOG ABOUT** 

Q SEARCH +

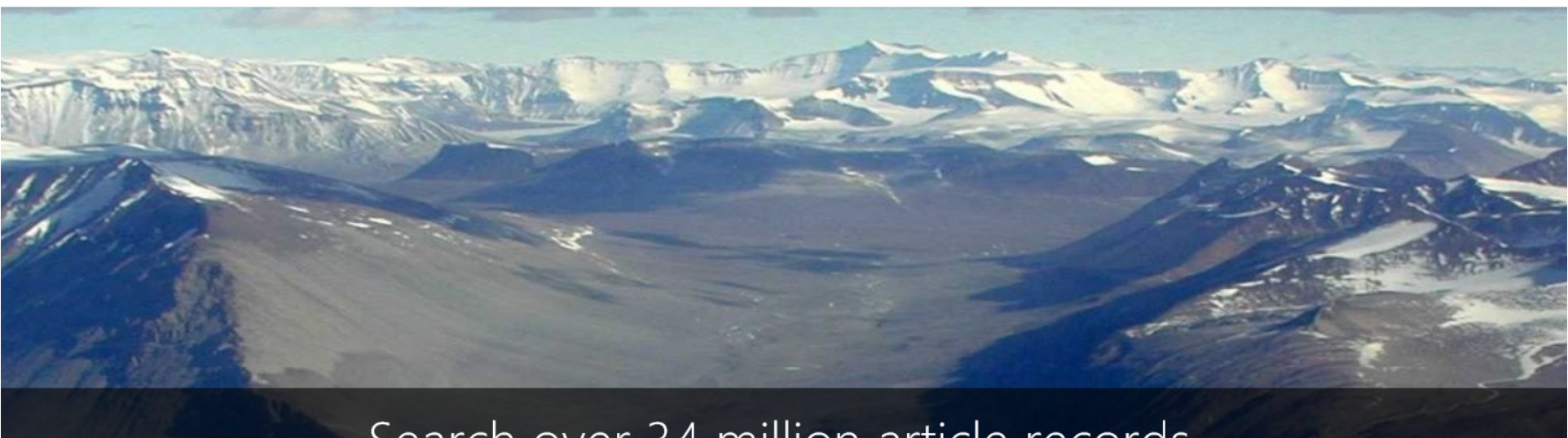

#### Search over 34 million article records

Discover relevant research today

#### $\circ$  0

ScienceOpen puts your research in the context of...

34m

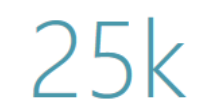

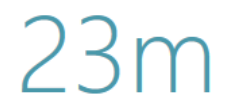

Article records

Journals

Authors

**SCienceOPEN.com** research+publishing network Zika Virus Collection of papers on the Zika virus declared a public health emergency by the World Health Organization. View collection details **In** Statistics Follow 1.885 154.385 18.664 6 \*\*\*\*\*\* articles views altmetric recommends 0 reviews (i) These metrics are updated across the whole ScienceOpen platform every 24 hours. Narrow by collection Publications 27 Climate Change: Open Access **Resource Identification**  $\overline{7}$ Enter some words to filter items below Ticks and tick-borne pathogens  $\overline{4}$ 1.885 results Add filter -Save search Export as citations  $\star$ The Science of Twitter  $\overline{4}$ **RECORD** ABSTRACT ARTICLE Narrow by publisher Zika Virus and Birth Defects--Reviewing the Evidence for Causality. **Elsevier BV** 203 Sonja Rasmussen, Denise Jamieson, Margaret A. Honein, Lyle Petersen (2016) Public Library of Science 196 Centers for Disease Control and Prevention 97 **BioMed Central** 89

RECORD ABSTRACT

 $\tau=1.1$ 

72

Zika Virus Associated with Microcephaly.

Jernej Mlakar, Miša Korva, Nataša Tul, Mara Popovic, Mateja Poljšak-Prijatelj, 9 more... (2016)

**College** 

A widespread epidemic of Zika virus (ZIKV) infection was reported in 2015 in South and Central America and the Caribbean. A major concern associated with this infection is the apparent increased incidence of microcephaly in fetuses born to mothers infected with ZIKV. In this report, we describe ti  $\sqrt$  Show more

Narrow by journal

**Nature Publishing Group** 

 $11$ 

**PLoS Neglected Tropical Diseases** 109

 $\overline{\phantom{a}}$ 

6

followers

New search X

**▽** Exact match

Altmetric 3,802

 $\vee$  1

Search Q

Q SEARCH -

MY SCIENCEOPEN -

**BLOG** 

48

shares

Sort by Altmetric score -

Sort by Altmetric score

Sort by average rating

Sort by cited by count

Sort by read count

Sort by relevance

Sort by date

**AROUT** 

 $\mathsf{x}$ 

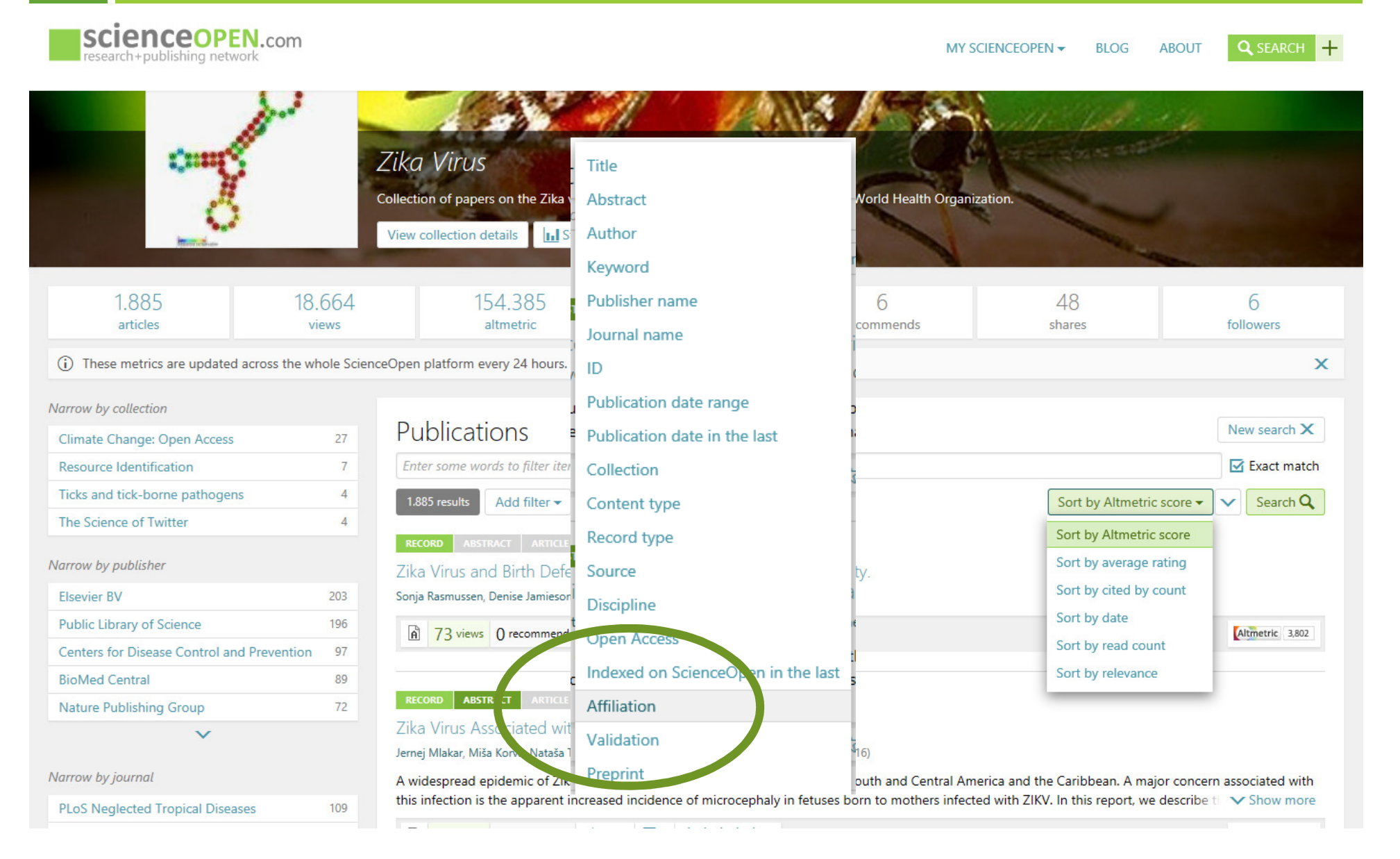

## Collections: context information

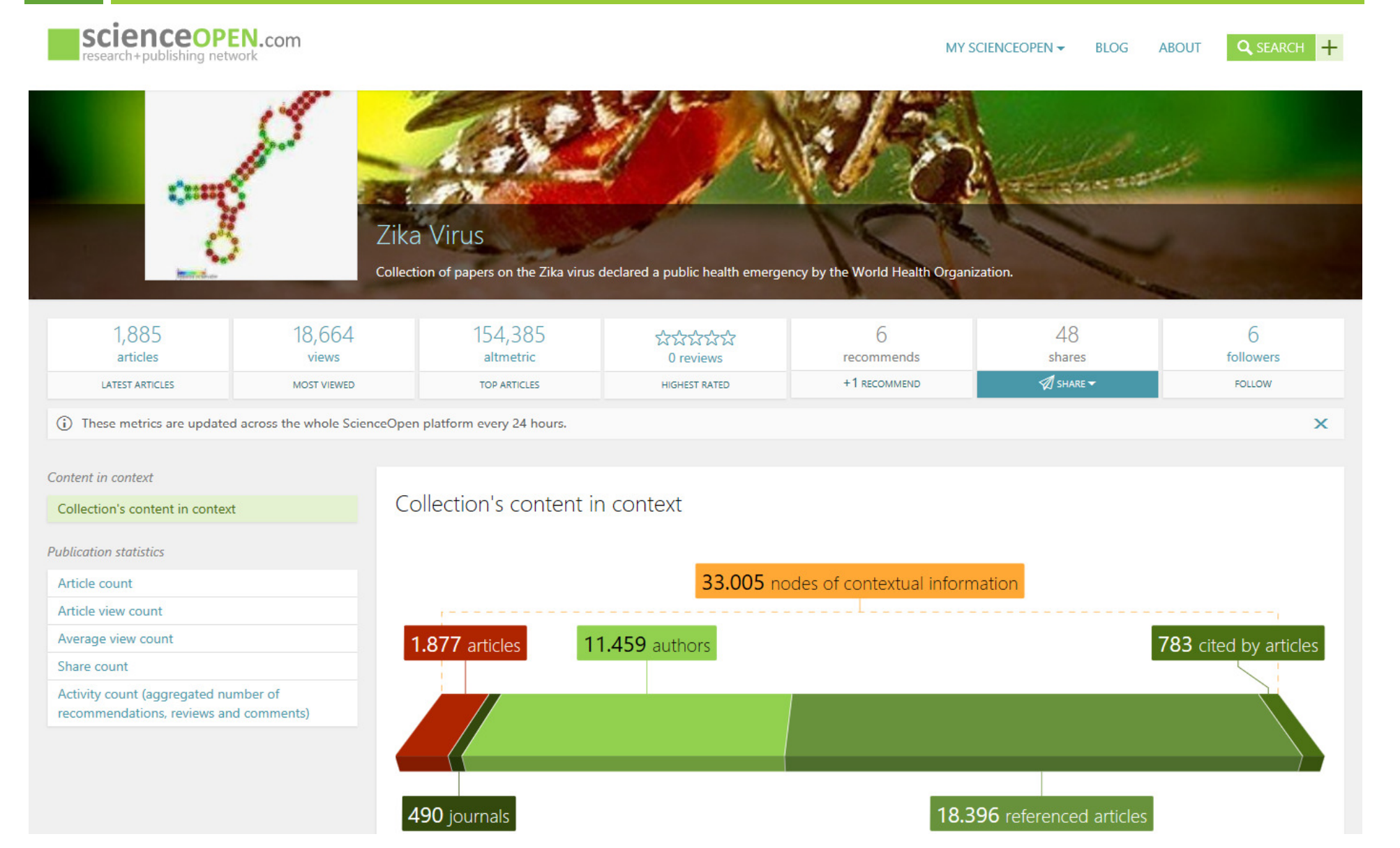

- □ Set up and curate your **topical collection** of relevant publications in your specific field of research, or
- □ Making your institution's research output visible as research database

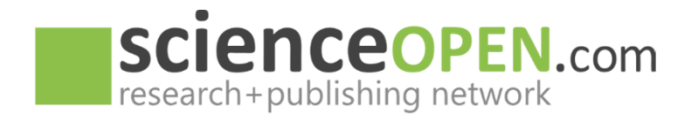

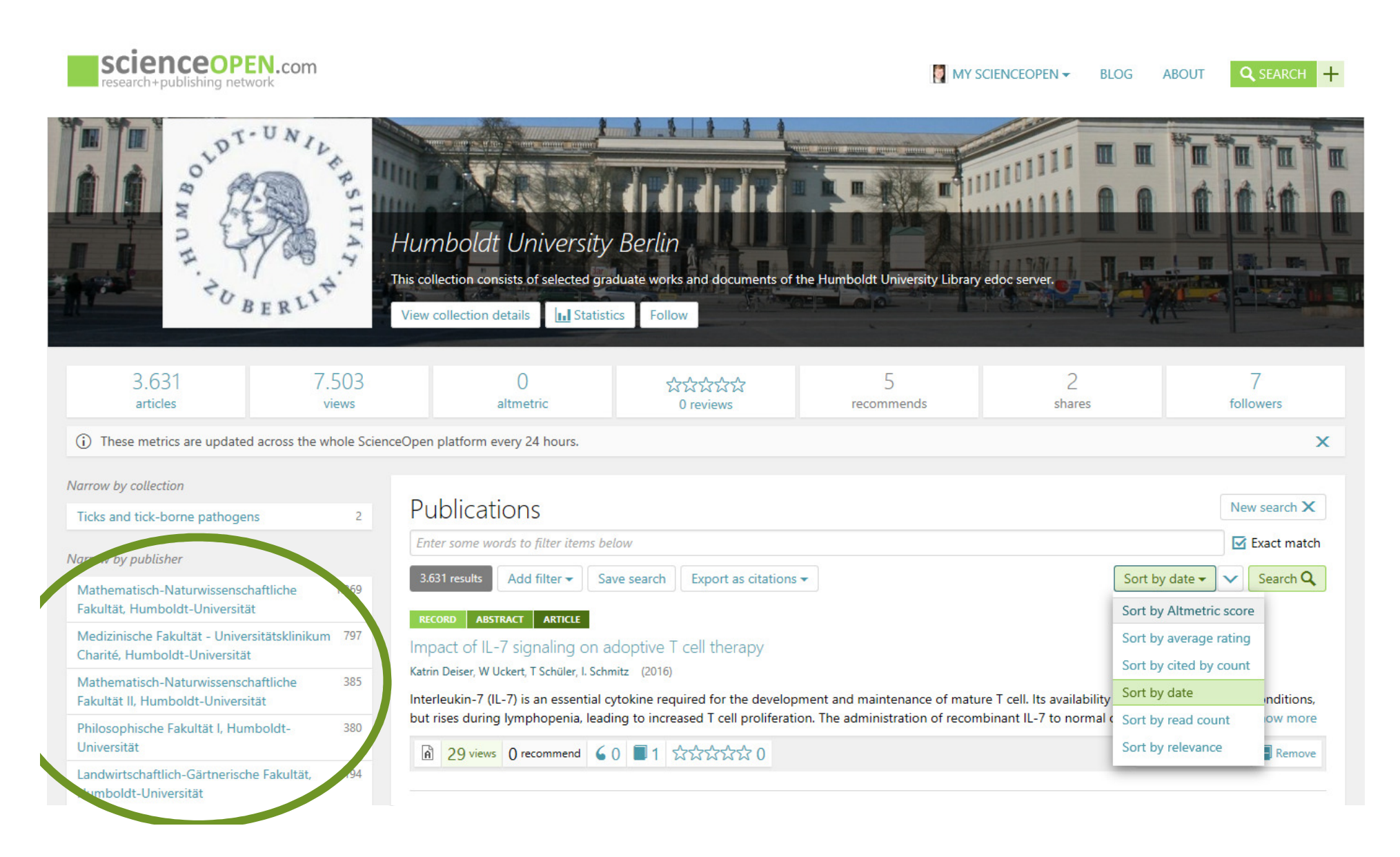

- □ Set up and curate your **topical collection** of relevant publications in your specific field of research, or
- □ Making your institution's research output visible as research database
- □ All types of research publications can be aggregated (OA; non-OA; self-archived,…)

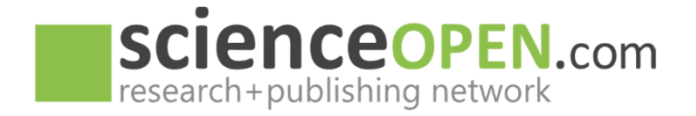

### ScienceOpen: Aggregating content

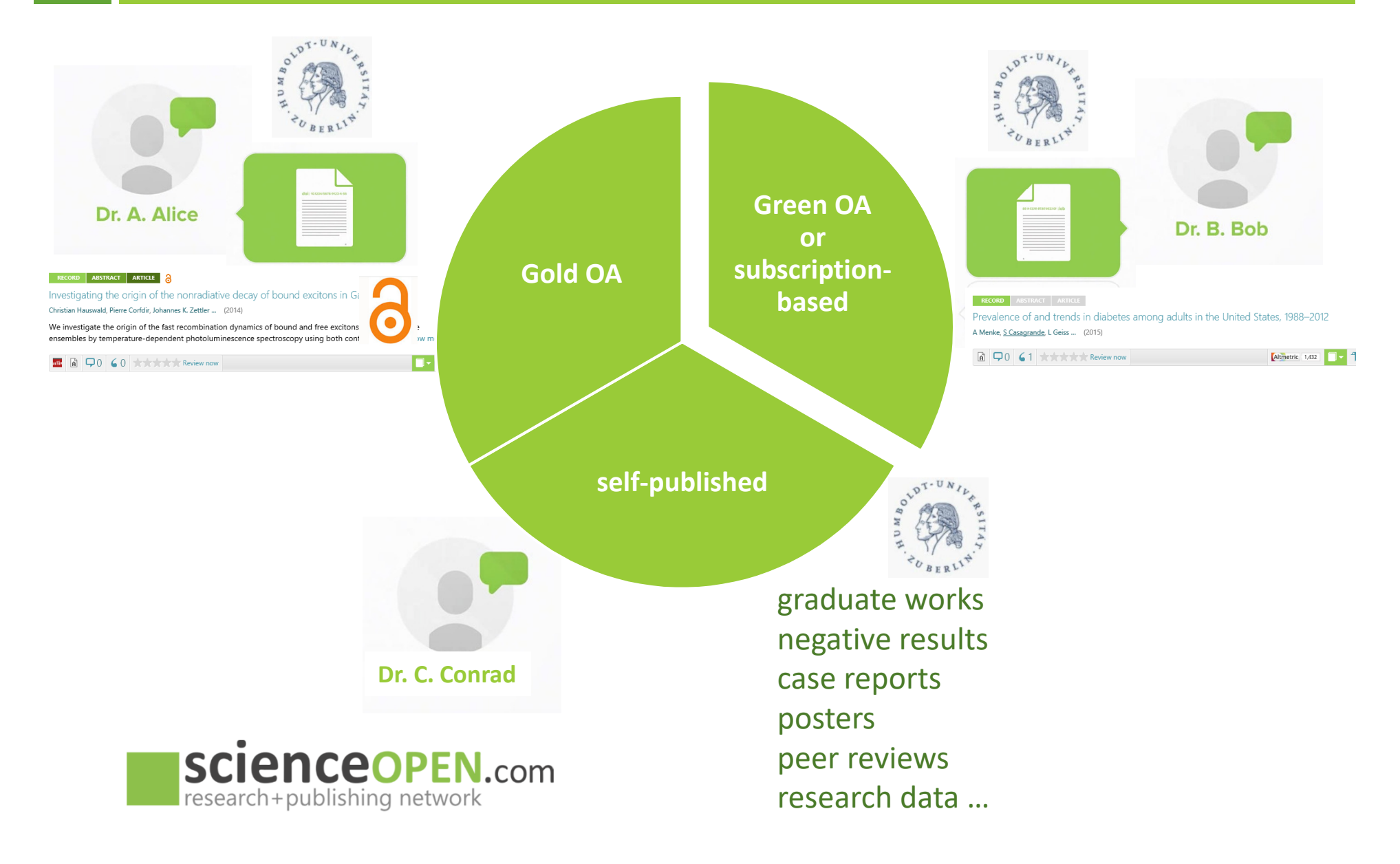

### ScienceOpen: Aggregating content

#### 18

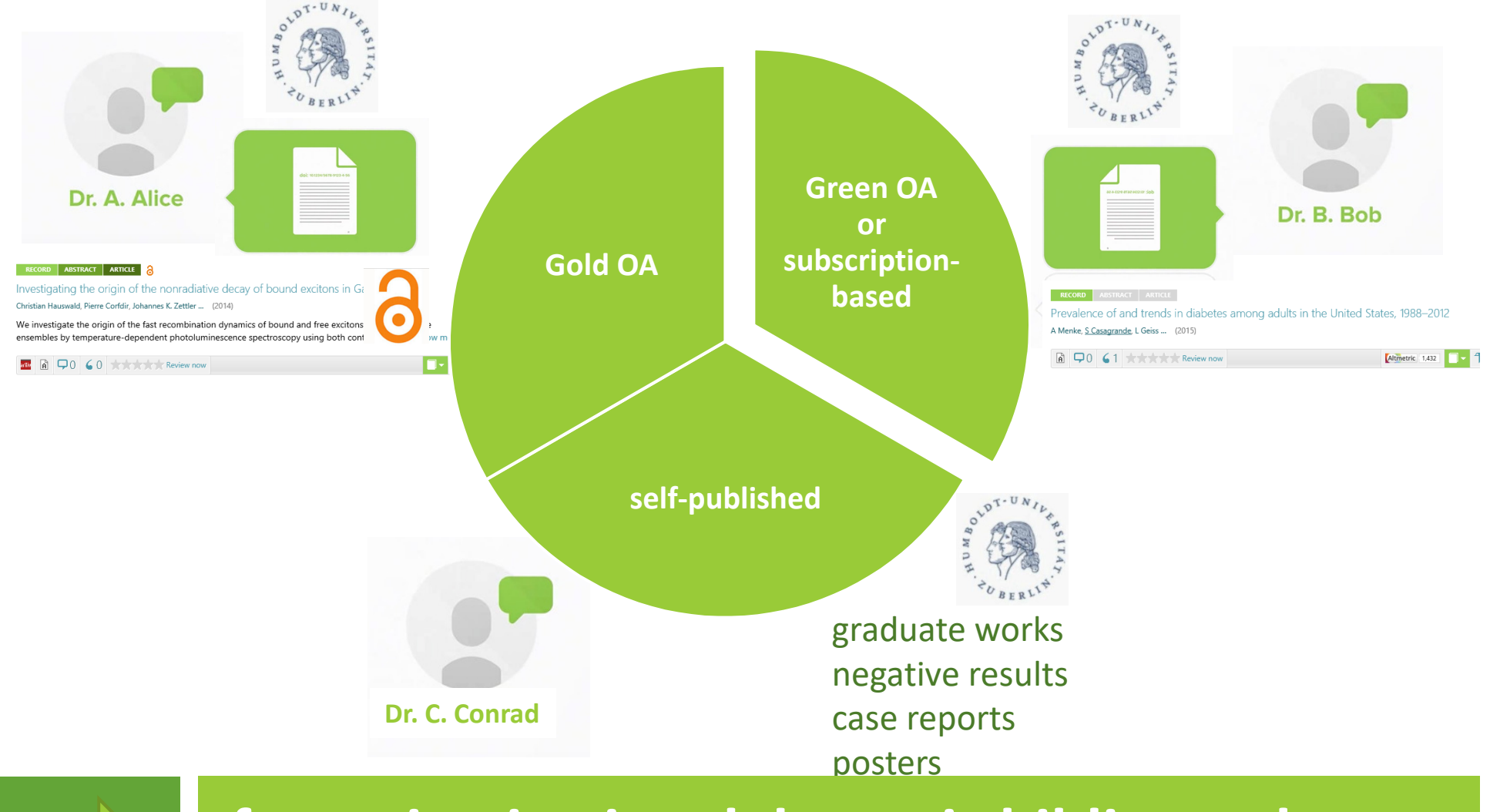

#### namic bi<mark>k</mark> for an institutional dynamic bibliography

- □ Set up and curate your **topical collection** of relevant publications in your specific field of research, or
- □ Making your institution's research output visible as research database
- □ All types of research publications can be aggregated (OA; non-OA; self-archived,…)
- □ Automated import of new publications

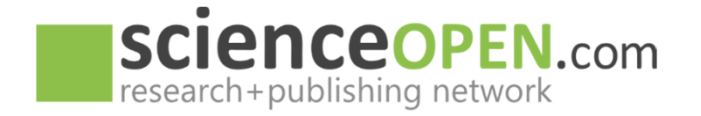

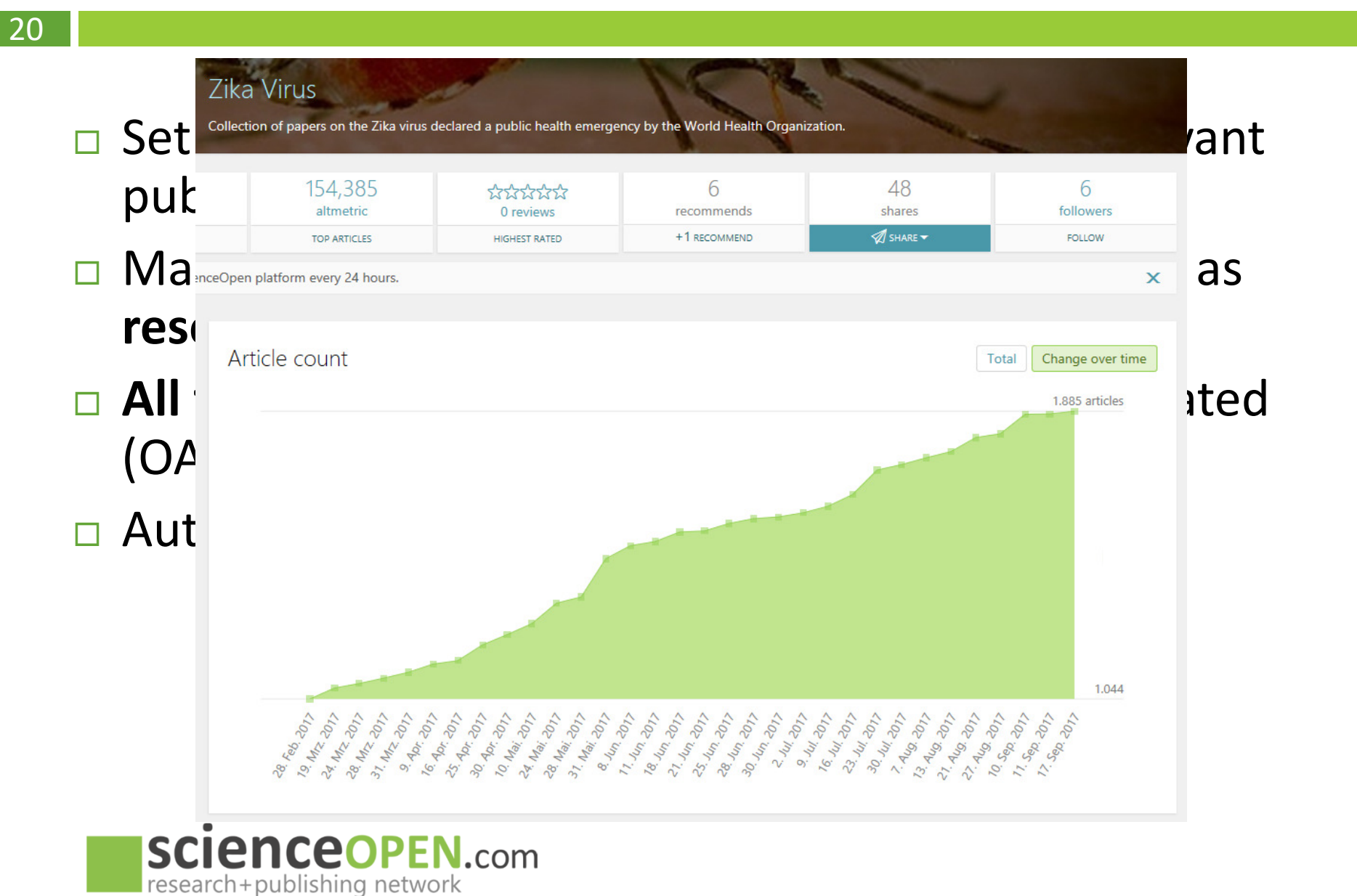

- □ Set up and curate your **topical collection** of relevant publications in your specific field of research, or
- □ Making your institution's research output visible as research database
- □ All types of research publications can be aggregated (OA; non-OA; self-archived,…)
- □ Automated import of new publications
- □ Connecting with researchers' profiles via ORCID

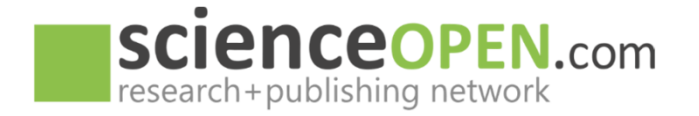

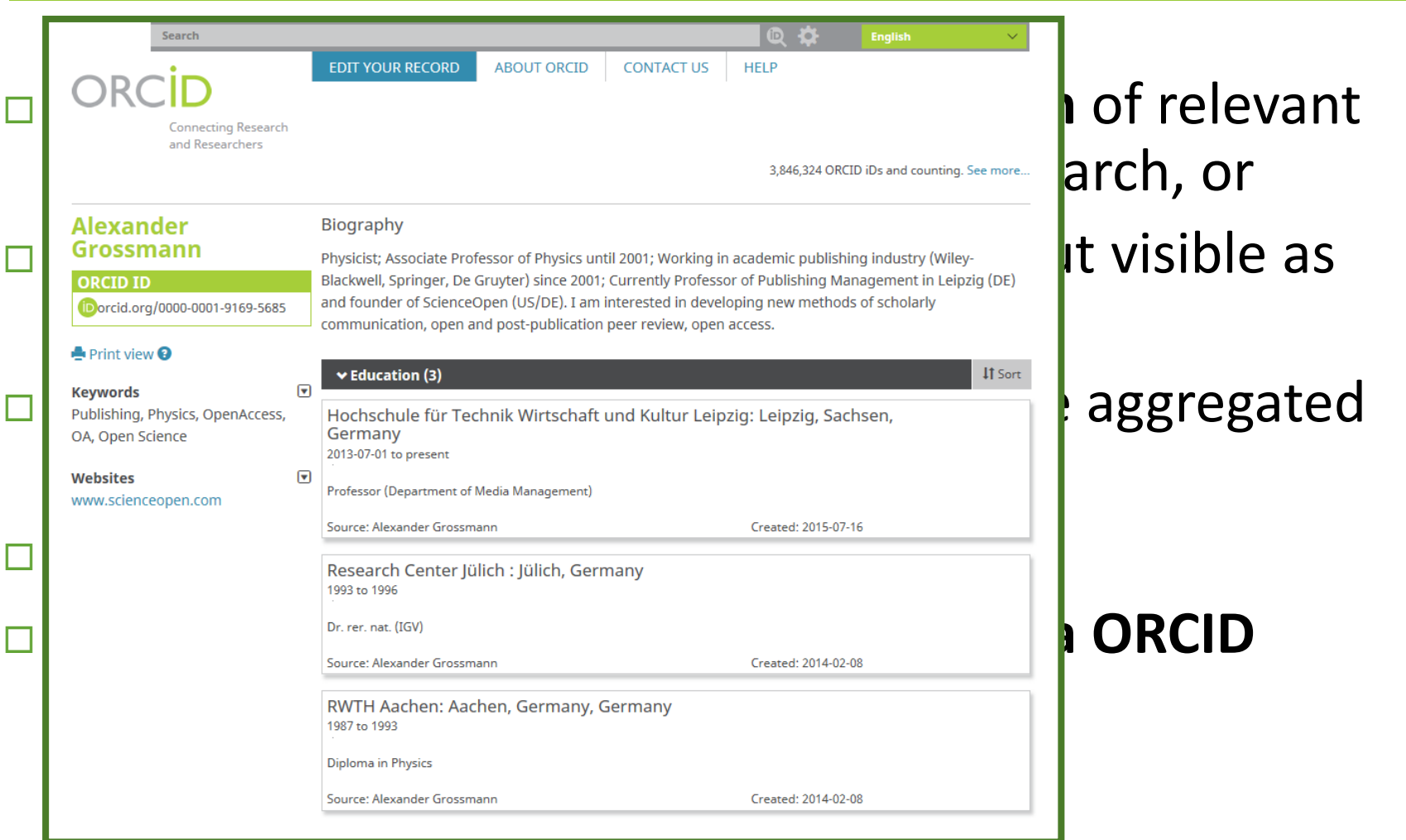

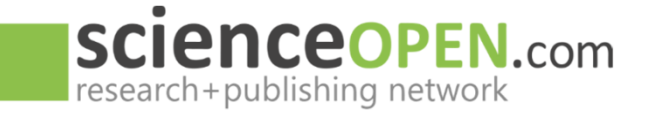

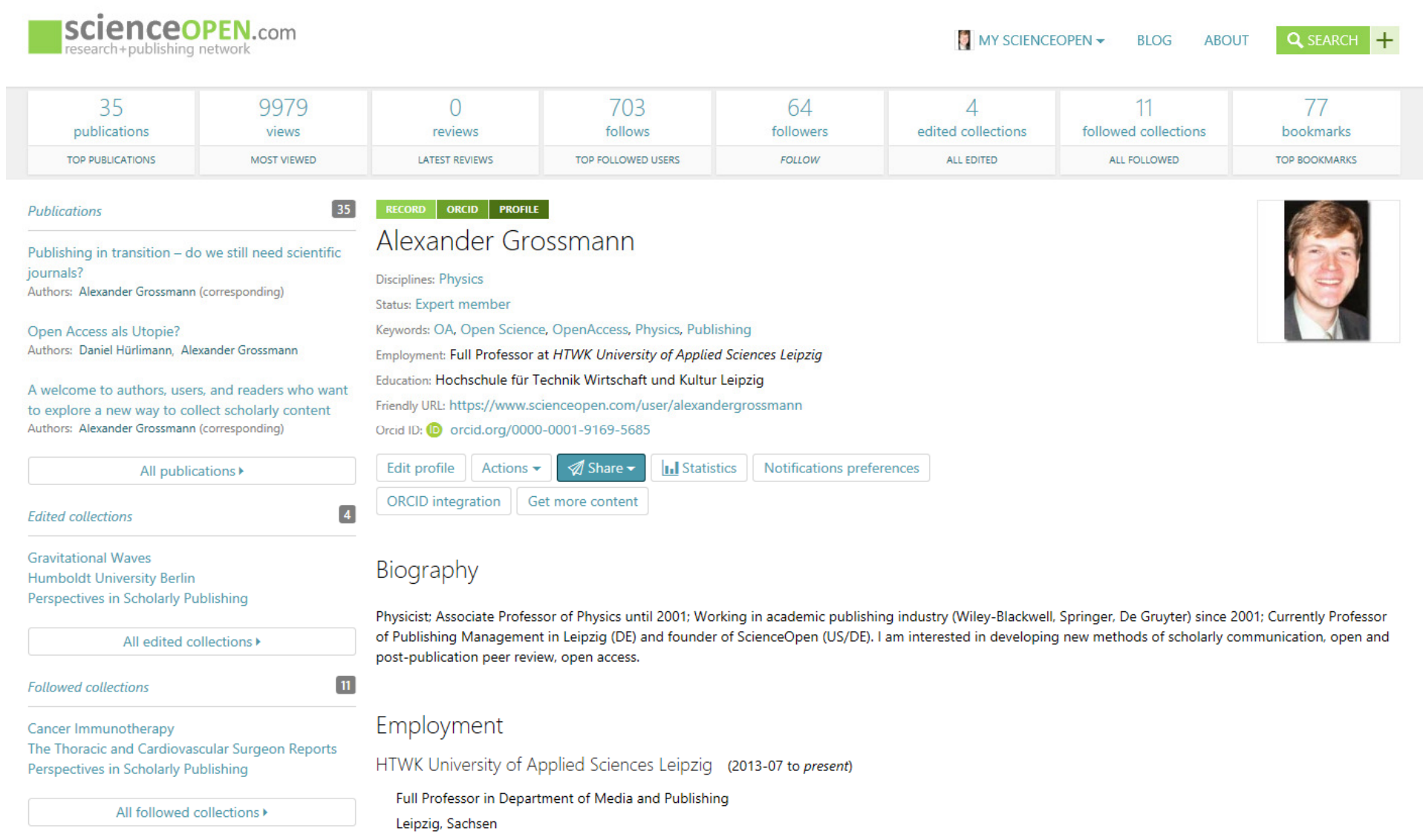

- □ Set up and curate your **topical collection** of relevant publications in your specific field of research, or
- □ Making your institution's research output visible as research database
- □ All types of research publications can be aggregated (OA; non-OA; self-archived,…)
- □ Automated import of new publications
- □ Connecting with researchers' profiles via ORCID

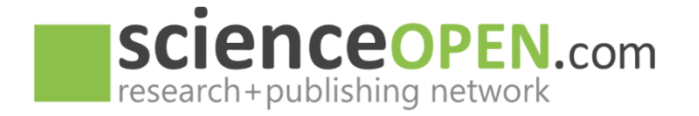

- □ Set up and curate your **topical collection** of relevant publications in your specific field of research, or
- □ Making your institution's research output visible as research database
- □ All types of research publications can be aggregated (OA; non-OA; self-archived,…)
- □ Automated import of new publications
- □ Connecting with researchers' profiles via ORCID
- □ Usage statistics, citations, Altmetric per article
- □ All information free and open for everyone worldwide

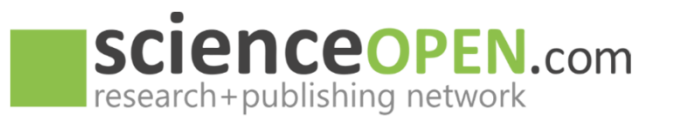

# More advantages for institutions

- □ Reporting for your institutional admin or controlling system
- □ Extraxt your (re)search to an internal system
- □ Enhance your database with metadata (references, OA, usage, moving wall date)
- □ Improve visibility for research(ers) without extra effort
- □ Let your researchers track and monitor their impact: MyScienceOpen

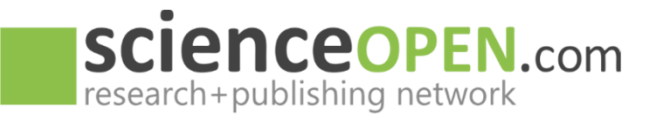

## MyScienceOpen: Author statistics

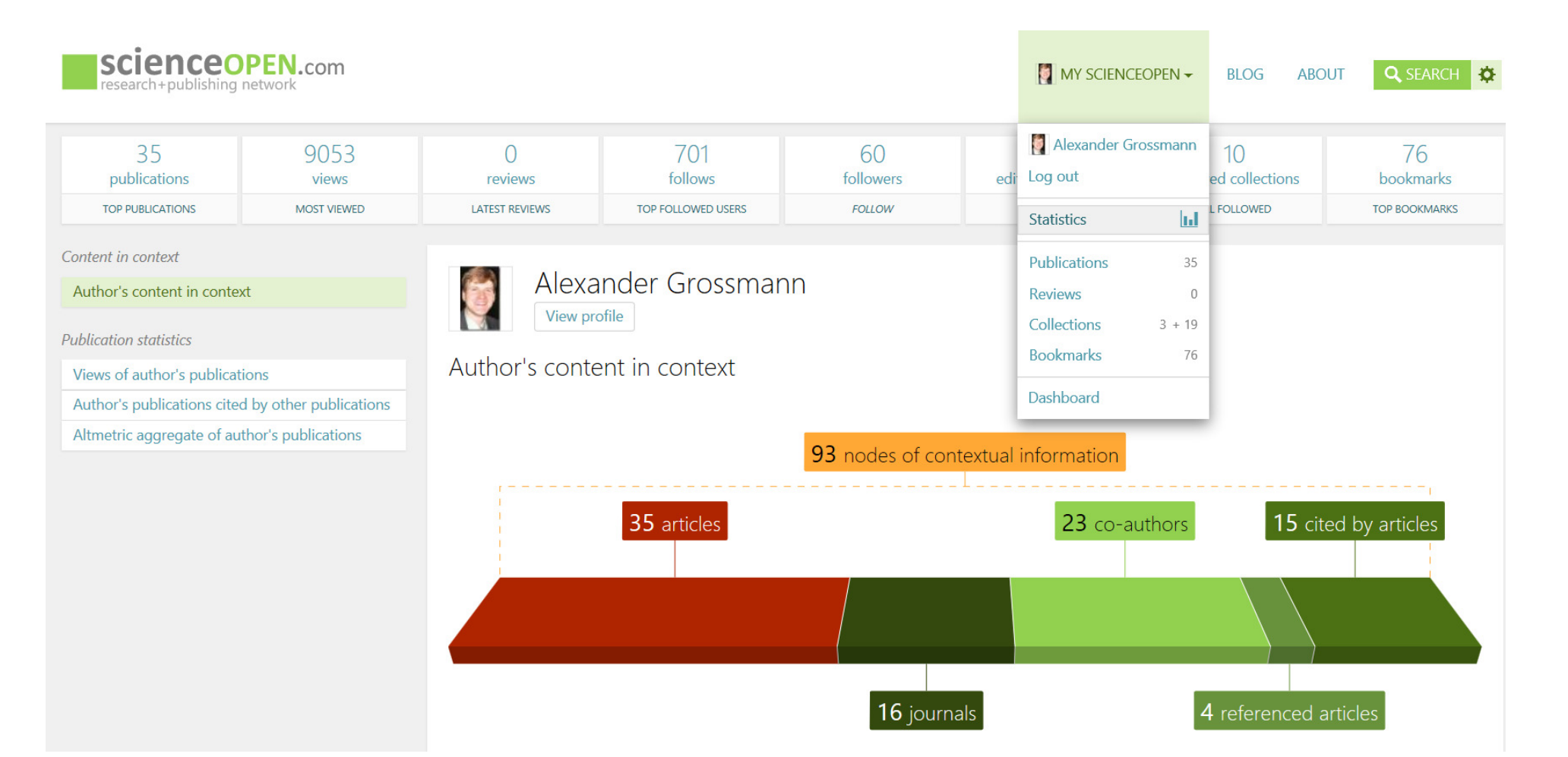

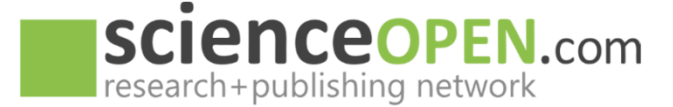

### MyScienceOpen: Get more content

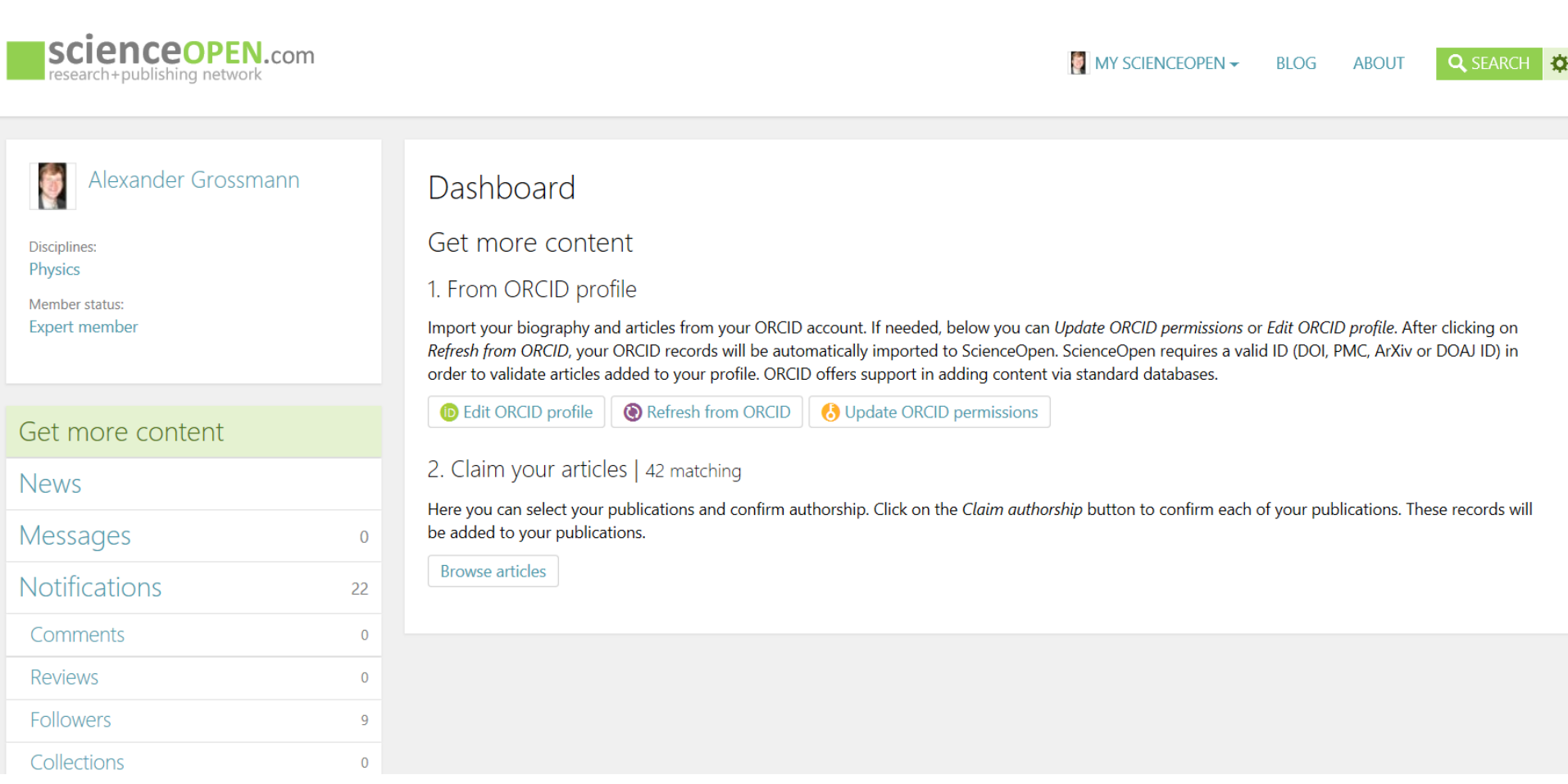

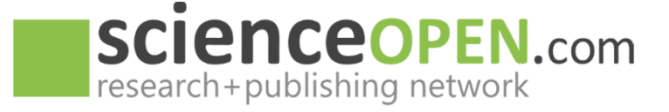

# MyScienceOpen: Claiming articles

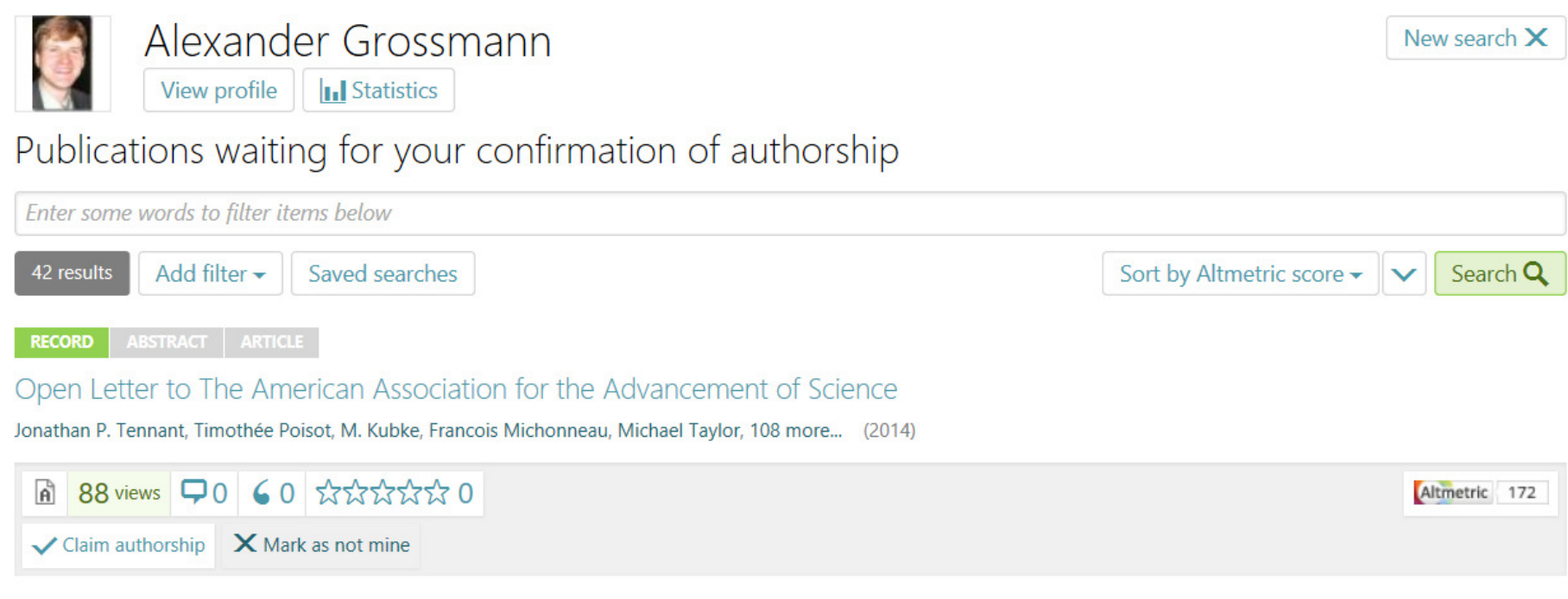

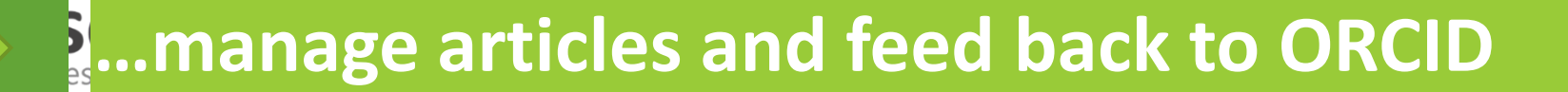

29

 $\Box$ 

#### Impressive usage numbers…

#### **SCIENCEOPEN.com ABOUT Q** SFARCH MY SCIENCEOPEN  $\star$ **BLOG** 吞 165,510 2.134.081 967.658 \*\*\*\*\* articles readers altmetric 3 reviews Narrow by collection PLOS ONE New search X Crocodylian evolution 15 **JOURNAL EU NanoSafety Cluster**  $14$ **Publications: Journal Articles** Publications Ceratopsia  $10$ Enter some words to filter items below Role of Microbes in Soil  $10$ Fertility and Human Health Sort by Altmetric score -Search Q 165.510 results Add filter -Saved searches Language change  $10$ **ARTICLE** 8 **RECORD** ABSTRACT  $\checkmark$ Conscious Brain-to-Brain Communication in Humans Using Non-Narrow by publisher Over 2m extra views on articles of one journal

Human sensory and motor systems provide the natural means for the exchange of information between individuals, and, hence, the basis for hur  $\vee$  Show more

Uncategorized

**UW Uy U** 

30

165.207

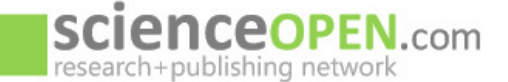

MY SCIENCEOPEN  $\star$ **BLOG**  **Q** SEARCH

#### Narrow by institution **Humboldt University** 787 Charité Narrow by collection **Zika Virus**  $\overline{3}$  $\overline{2}$ Coleoptera **Endoscopy International Open 2**

#### Narrow by publisher

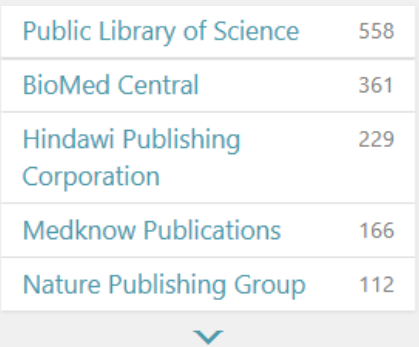

#### Narrow by journal

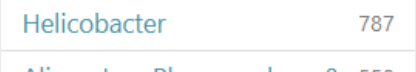

Alimentary Pharmacology & 558

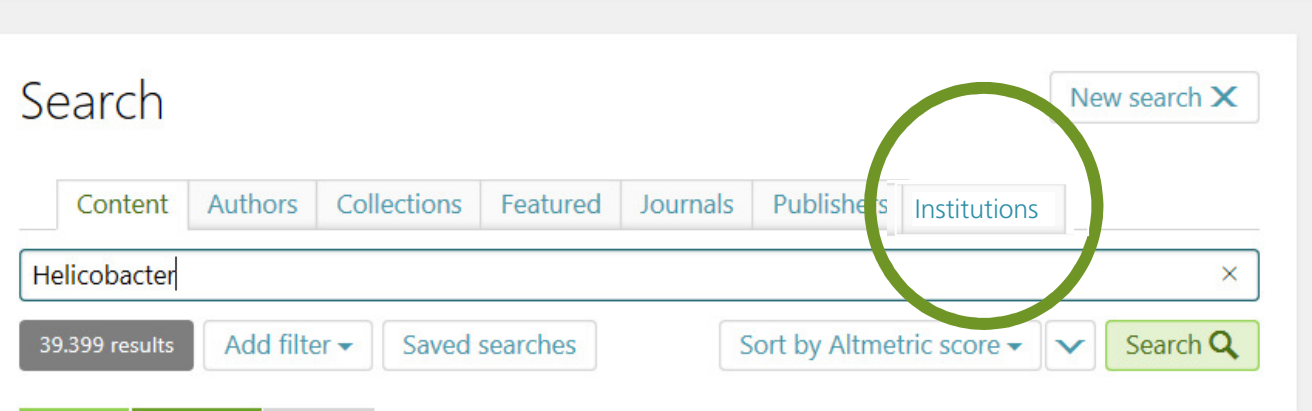

#### **ABSTRACT RECORD**

#### The 5300-year-old Helicobacter pylori genome of the Iceman.

Frank Maixner, Ben Krause-Kyora, Dmitrij Turaev, Alexander Herbig, Michael R Hoopmann, 18 more... (2016)

The stomach bacterium Helicobacter pylori is one of the most prevalent human pathogens. It has dispersed globally with its human host, resulting in a distinct phylogeographic pattern that can be us  $\sim$  Show more

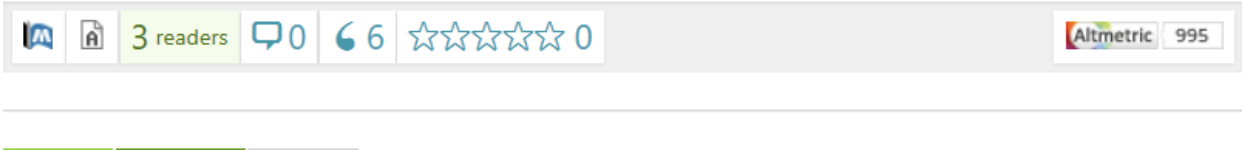

#### **ABSTRACT RECORD**

Global burden of cancers attributable to infections in 2008: a review and synthetic

#### analysis.

Jacques Ferlay, Martyn Plummer, Freddie Bray, Silvia Franceschi, Jerome Vignat, 2 more... (2012)

Infections with certain viruses, bacteria, and parasites have been identified as strong risk factors for specific cancers. An undate of their respective contribution to the global burden of cancer is warra

**I...make your institution's research more visible** 

#### Some our customers and partners…

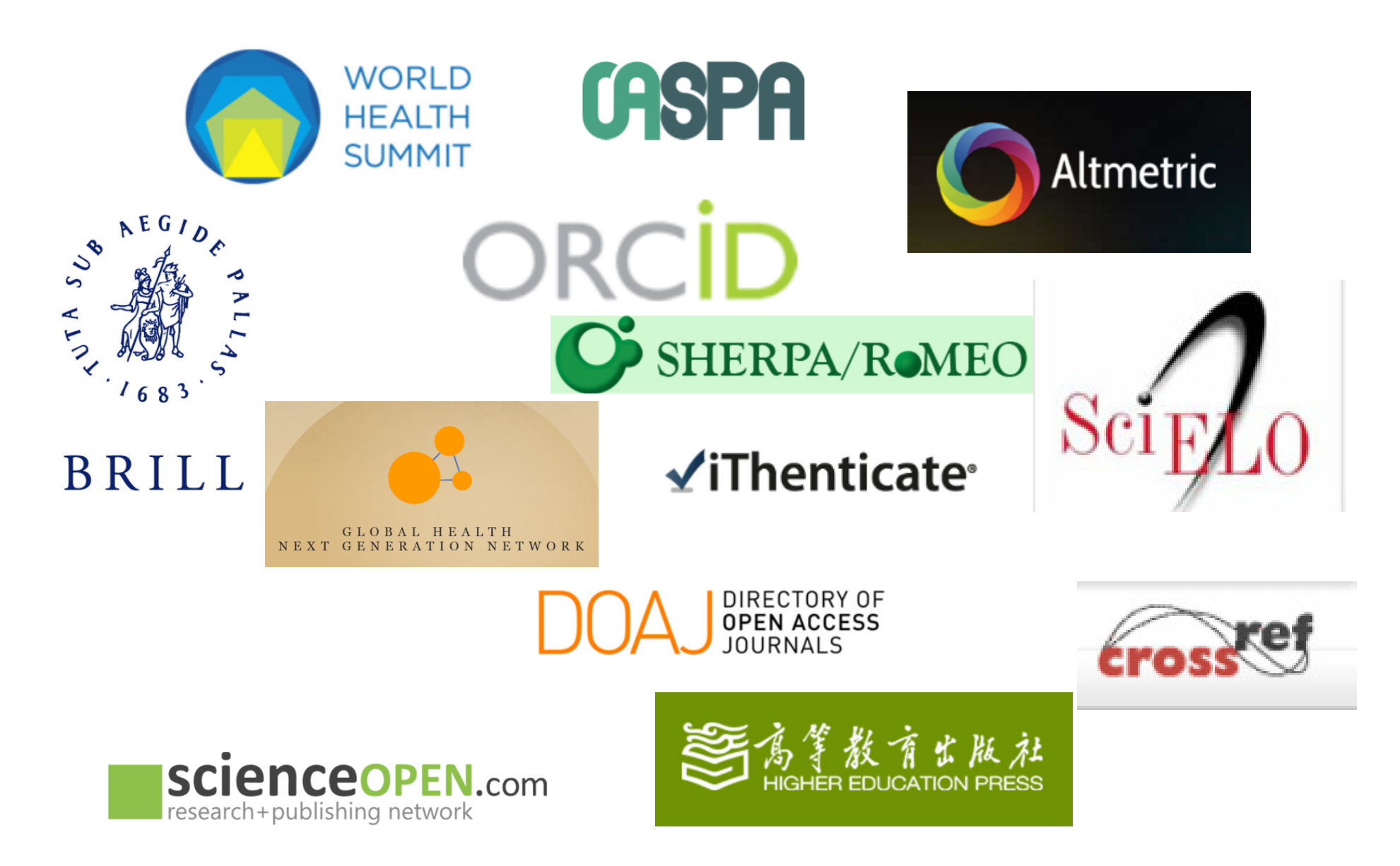